# **ytmusicapi**

*Release 1.5.2*

**sigma67**

**Feb 04, 2024**

## **CONTENTS**

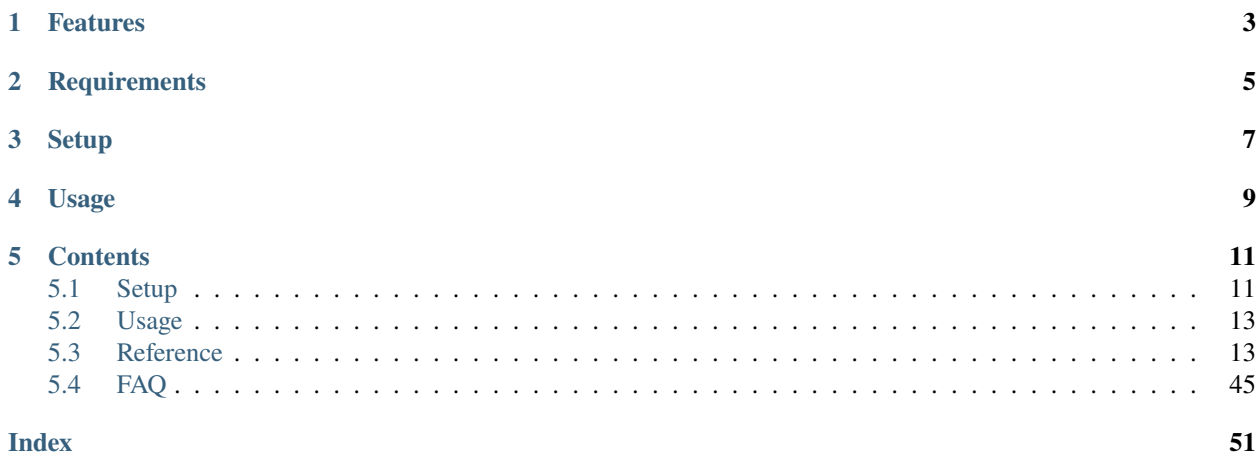

The purpose of this library is to automate interactions with [YouTube Music,](https://music.youtube.com/) such as retrieving your library content, managing playlists and uploading songs. To achieve this, it emulates web requests that would occur if you performed the same actions in your web browser.

#### **This project is not supported nor endorsed by Google**

## **ONE**

## **FEATURES**

#### <span id="page-6-0"></span>**Browsing**:

- search (including all filters) and suggestions
- get artist information and releases (songs, videos, albums, singles, related artists)
- get user information (videos, playlists)
- get albums
- get song metadata
- get watch playlists (next songs when you press play/radio/shuffle in YouTube Music)
- get song lyrics

#### **Exploring music**:

- get moods and genres playlists
- get latest charts (globally and per country)

#### **Library management**:

- get library contents: playlists, songs, artists, albums and subscriptions
- add/remove library content: rate songs, albums and playlists, subscribe/unsubscribe artists
- get and modify play history

#### **Playlists**:

- create and delete playlists
- modify playlists: edit metadata, add/move/remove tracks
- get playlist contents
- get playlist suggestions

#### **Podcasts**:

- get podcasts
- get episodes

#### **Uploads**:

- upload songs and remove them again
- list uploaded songs, artists and albums

### **Localization**:

- all regions are supported (see [locations FAQ](https://ytmusicapi.readthedocs.io/en/stable/faq.html#which-values-can-i-use-for-locations)
- 16 languages are supported (see [languages FAQ](https://ytmusicapi.readthedocs.io/en/stable/faq.html#which-values-can-i-use-for-languages)

If you find something missing or broken, check the [FAQ](https://ytmusicapi.readthedocs.io/en/stable/faq.html) or feel free to create an [issue.](https://github.com/sigma67/ytmusicapi/issues/new/choose)

**TWO**

## **REQUIREMENTS**

<span id="page-8-0"></span>• Python 3.8 or higher - <https://www.python.org>

## **THREE**

## **SETUP**

<span id="page-10-0"></span>See the [Documentation](https://ytmusicapi.readthedocs.io/en/stable/usage.html) for detailed instructions

## **FOUR**

## **USAGE**

<span id="page-12-0"></span>from ytmusicapi import YTMusic

```
yt = YTMusic('oauth.json')
playlistId = yt.create_playlist('test', 'test description')
search_results = yt.search('Oasis Wonderwall')
yt.add_playlist_items(playlistId, [search_results[0]['videoId']])
```
The [tests](https://github.com/sigma67/ytmusicapi/blob/master/tests/) are also a great source of usage examples.

To **get started**, read the *[setup instructions](#page-14-1)*.

For a **complete documentation** of available functions, see the *[Reference](#page-16-1)*.

## **FIVE**

## **CONTENTS**

## <span id="page-14-1"></span><span id="page-14-0"></span>**5.1 Setup**

To install, run:

pip install ytmusicapi

Further setup is only needed if you want to access account data using authenticated requests.

The simplest way of authentication is to use *[OAuth authentication](#page-14-2)*.

However, these OAuth credentials do not work for uploads. If you need to upload music, instead follow the instructions at *[Browser authentication](#page-14-3)*.

### <span id="page-14-2"></span>**5.1.1 OAuth authentication**

After you have installed ytmusicapi, simply run

ytmusicapi oauth

and follow the instructions. This will create a file oauth. json in the current directory.

You can pass this file to YTMusic as explained in *[Usage](#page-16-0)*.

This OAuth flow uses the [Google API flow for TV devices.](https://developers.google.com/youtube/v3/guides/auth/devices)

### <span id="page-14-3"></span>**5.1.2 Browser authentication**

This method of authentication emulates your browser session by reusing its request headers. Follow the instructions to have your browser's YouTube Music session request headers parsed to a ytmusicapi configuration file.

#### **Copy authentication headers**

To run authenticated requests, set it up by first copying your request headers from an authenticated POST request in your browser. To do so, follow these steps:

- Open a new tab
- Open the developer tools (Ctrl-Shift-I) and select the "Network" tab
- Go to <https://music.youtube.com> and ensure you are logged in
- Find an authenticated POST request. The simplest way is to filter by /browse using the search bar of the developer tools. If you don't see the request, try scrolling down a bit or clicking on the library button in the top bar.
- Verify that the request looks like this: **Status** 200, **Method** POST, **Domain** music.youtube.com, **File** browse? ...
- Copy the request headers (right click > copy > copy request headers)
- Verify that the request looks like this: **Status** 200, **Name** browse?...
- Click on the Name of any matching request. In the "Headers" tab, scroll to the section "Request headers" and copy everything starting from "accept: \*/\*" to the end of the section

### **Using the headers in your project**

To set up your project, open a console and call

ytmusicapi browser

Follow the instructions and paste the request headers to the terminal input.

If you don't want terminal interaction in your project, you can pass the request headers with the headers\_raw parameter:

```
import ytmusicapi
ytmusicapi.setup(filepath="browser.json", headers_raw="<headers copied above>")
```
The function returns a JSON string with the credentials needed for *[Usage](#page-16-0)*. Alternatively, if you passed the filepath parameter as described above, a file called browser.json will be created in the current directory, which you can pass to YTMusic() for authentication.

These credentials remain valid as long as your YTMusic browser session is valid (about 2 years unless you log out).

- MacOS terminal application can only accept 1024 characters pasted to std input. To paste in terminal, a small utility called pbpaste must be used.
- **In terminal just prefix the command used to run the script you created above with** pbpaste |
- This will pipe the contents of the clipboard into the script just as if you had pasted it from the edit menu.

#### **Manual file creation**

Alternatively, you can create your own file browser.json and paste the cookie:

```
{
    "User-Agent": "Mozilla/5.0 (Windows NT 10.0; Win64; x64; rv:72.0) Gecko/20100101␣
\rightarrowFirefox/72.0",
    "Accept": "*/*",
    "Accept-Language": "en-US, en; q=0.5",
    "Content-Type": "application/json",
    "X-Goog-AuthUser": "0",
    "x-origin": "https://music.youtube.com",
    "Cookie" "PASTE_COOKIE"
}
```
## <span id="page-16-2"></span><span id="page-16-0"></span>**5.2 Usage**

## **5.2.1 Unauthenticated**

Unauthenticated requests for retrieving playlist content or searching:

```
from ytmusicapi import YTMusic
```

```
ytmusic = YTMusic()
```
If an endpoint requires authentication you will receive an error: Please provide authentication before using this function

## **5.2.2 Authenticated**

For authenticated requests you need to set up your credentials first: *[Setup](#page-14-1)*

After you have created the authentication JSON, you can instantiate the class:

```
from ytmusicapi import YTMusic
ytmusic = YTMusic("oauth.json")
```
With the ytmusic instance you can now perform authenticated requests:

```
playlistId = ytmusic.create_playlist("test", "test description")
search_results = ytmusic.search("Oasis Wonderwall")
ytmusic.add_playlist_items(playlistId, [search_results[0]['videoId']])
```
#### **Brand accounts**

To send requests as a brand account, there is no need to change authentication credentials. Simply provide the ID of the brand account when instantiating YTMusic. You can get the ID from <https://myaccount.google.com/> after selecting your brand account [\(https://myaccount.google.com/b/21\\_digit\\_number\)](https://myaccount.google.com/b/21_digit_number).

Example:

```
from ytmusicapi import YTMusic
ytmusic = YTMusic("oauth.json", "101234161234936123473")
```
## <span id="page-16-1"></span>**5.3 Reference**

Reference for the YTMusic class.

class ytmusicapi.YTMusic(*auth: str | Dict | None = None*, *user: str | None = None*, *requests\_session=True*, *proxies: Dict[str, str] | None = None*, *language: str = 'en'*, *location: str = ''*, *oauth\_credentials: OAuthCredentials | None = None*)

Allows automated interactions with YouTube Music by emulating the YouTube web client's requests. Permits both authenticated and non-authenticated requests. Authentication header data must be provided on initialization. <span id="page-17-1"></span>YTMusic.\_\_init\_\_(*auth: str | Dict | None = None*, *user: str | None = None*, *requests\_session=True*, *proxies: Dict[str, str] | None = None*, *language: str = 'en'*, *location: str = ''*, *oauth\_credentials: OAuthCredentials | None = None*)

Create a new instance to interact with YouTube Music.

#### **Parameters**

- auth Optional. Provide a string, path to file, or oauth token dict. Authentication credentials are needed to manage your library. See  $setup()$  for how to fill in the correct credentials. Default: A default header is used without authentication.
- user Optional. Specify a user ID string to use in requests. This is needed if you want to send requests on behalf of a brand account. Otherwise the default account is used. You can retrieve the user ID by going to <https://myaccount.google.com/brandaccounts> and selecting your brand account. The user ID will be in the URL: [https://myaccount.google.com/b/user\\_](https://myaccount.google.com/b/user_id/) [id/](https://myaccount.google.com/b/user_id/)
- requests\_session A Requests session object or a truthy value to create one. Default sessions have a request timeout of 30s, which produces a requests.exceptions.ReadTimeout. The timeout can be changed by passing your own Session object:

```
s = requests.Session()s.request = functools.partial(s.request, timeout=3)
ytm = YTMusic(requests_session=s)
```
A falsy value disables sessions. It is generally a good idea to keep sessions enabled for performance reasons (connection pooling).

- **proxies** Optional. Proxy configuration in [requests](https://requests.readthedocs.io/) [format.](https://requests.readthedocs.io/en/master/user/advanced/#proxies)
- **Language** Optional. Can be used to change the language of returned data. English will be used by default. Available languages can be checked in the ytmusicapi/locales directory.
- location Optional. Can be used to change the location of the user. No location will be set by default. This means it is determined by the server. Available languages can be checked in the FAQ.
- oauth\_credentials Optional. Used to specify a different oauth client to be used for authentication flow.

### **5.3.1 Setup**

See also the *[Setup](#page-14-1)* page

<span id="page-17-0"></span>ytmusicapi.setup(*filepath: str | None = None*, *headers\_raw: str | None = None*) → str

Requests browser headers from the user via command line and returns a string that can be passed to YTMusic()

#### **Parameters**

- filepath Optional filepath to store headers to.
- headers\_raw Optional request headers copied from browser. Otherwise requested from terminal

#### **Returns**

configuration headers string

ytmusicapi.setup\_oauth(*filepath: str | None = None*, *session: Session | None = None*, *proxies: dict | None = None*, *open\_browser: bool = False*, *client\_id: str | None = None*, *client\_secret: str |*  $None = None$   $\rightarrow$  RefreshingToken

<span id="page-18-1"></span>Starts oauth flow from the terminal and returns a string that can be passed to YTMusic()

#### **Parameters**

- session Session to use for authentication
- **proxies** Proxies to use for authentication
- filepath Optional filepath to store headers to.
- open\_browser If True, open the default browser with the setup link
- client\_id Optional. Used to specify the client\_id oauth should use for authentication flow. If provided, client\_secret MUST also be passed or both will be ignored.
- **client\_secret** Optional. Same as client\_id but for the oauth client secret.

#### **Returns**

configuration headers string

### **5.3.2 Search**

<span id="page-18-0"></span>YTMusic.search(*query: str*, *filter: str | None = None*, *scope: str | None = None*, *limit: int = 20*, *ignore\_spelling:*  $bool = False$ )  $\rightarrow$  List[Dict]

Search YouTube music Returns results within the provided category.

#### **Parameters**

- query Query string, i.e. 'Oasis Wonderwall'
- filter Filter for item types. Allowed values: songs, videos, albums, artists, playlists, community\_playlists, featured\_playlists, uploads. Default: Default search, including all types of items.
- scope Search scope. Allowed values: library, uploads. Default: Search the public YouTube Music catalogue. Changing scope from the default will reduce the number of settable filters. Setting a filter that is not permitted will throw an exception. For uploads, no filter can be set. For library, community\_playlists and featured\_playlists filter cannot be set.
- limit Number of search results to return Default: 20
- ignore\_spelling Whether to ignore YTM spelling suggestions. If True, the exact search term will be searched for, and will not be corrected. This does not have any effect when the filter is set to uploads. Default: False, will use YTM's default behavior of autocorrecting the search.

#### **Returns**

List of results depending on filter. resultType specifies the type of item (important for default search). albums, artists and playlists additionally contain a browseId, corresponding to albumId, channelId and playlistId (browseId=``VL``+playlistId)

Example list for default search with one result per resultType for brevity. Normally there are 3 results per resultType and an additional thumbnails key:

```
\overline{[}{
    "category": "Top result",
    "resultType": "video",
    "videoId": "vU05Eksc_iM",
```

```
"title": "Wonderwall",
  "artists": [
    {
      "name": "Oasis",
      "id": "UCmMUZbaYdNH0bEd1PAlAqsA"
    }
  ],
  "views": "1.4M",
  "videoType": "MUSIC_VIDEO_TYPE_OMV",
  "duration": "4:38",
  "duration_seconds": 278
},
{
  "category": "Songs",
  "resultType": "song",
  "videoId": "ZrOKjDZOtkA",
  "title": "Wonderwall",
  "artists": [
    {
      "name": "Oasis",
      "id": "UCmMUZbaYdNH0bEd1PAlAqsA"
    }
  ],
  "album": {
    "name": "(What's The Story) Morning Glory? (Remastered)",
    "id": "MPREb_9nqEki4ZDpp"
  },
  "duration": "4:19",
  "duration_seconds": 259
  "isExplicit": false,
  "feedbackTokens": {
    "add": null,
   "remove": null
  }
},
{
  "category": "Albums",
  "resultType": "album",
  "browseId": "MPREb_9nqEki4ZDpp",
  "title": "(What's The Story) Morning Glory? (Remastered)",
  "type": "Album",
  "artist": "Oasis",
  "year": "1995",
  "isExplicit": false
},
{
  "category": "Community playlists",
  "resultType": "playlist",
  "browseId": "VLPLK1PkWQlWtnNfovRdGWpKffO1Wdi2kvDx",
  "title" "Wonderwall - Oasis",
  "author": "Tate Henderson",
  "itemCount": "174"
```

```
},
  {
    "category": "Videos",
    "resultType": "video",
    "videoId": "bx1Bh8ZvH84",
    "title": "Wonderwall",
    "artists": [
      {
        "name": "Oasis",
        "id": "UCmMUZbaYdNH0bEd1PAlAqsA"
      }
    ],
    "views": "386M",
    "duration": "4:38",
    "duration_seconds": 278
  },
  {
    "category": "Artists",
    "resultType": "artist",
    "browseId": "UCmMUZbaYdNH0bEd1PAlAqsA",
    "artist": "Oasis",
    "shuffleId": "RDAOkjHYJjL1a3xspEyVkhHAsg",
    "radioId": "RDEMkjHYJjL1a3xspEyVkhHAsg"
  },
  {
    "category": "Profiles",
    "resultType": "profile",
    "title": "Taylor Swift Time",
    "name": "@TaylorSwiftTime",
    "browseId": "UCSCRK7XlVQ6fBdEl00kX6pQ",
    "thumbnails": ...
  }
]
```
YTMusic.get\_search\_suggestions(*query: str*, *detailed\_runs=False*) → List[str] | List[Dict]

Get Search Suggestions

#### **Parameters**

- query Query string, i.e. 'faded'
- detailed\_runs Whether to return detailed runs of each suggestion. If True, it returns the query that the user typed and the remaining suggestion along with the complete text (like many search services usually bold the text typed by the user). Default: False, returns the list of search suggestions in plain text.

#### **Returns**

List of search suggestion results depending on detailed\_runs param.

Example response when query is 'fade' and detailed\_runs is set to False:

```
\Gamma"faded",
  "faded alan walker lyrics",
```

```
"faded alan walker",
  "faded remix",
 "faded song",
  "faded lyrics",
  "faded instrumental"
]
```
Example response when detailed\_runs is set to True:

```
\overline{\mathsf{L}}{
    "text": "faded",
    "runs": [
      {
        "text": "fade",
        "bold": true
      },
      {
        "text": "d"
      }
    ]
  },
  {
    "text": "faded alan walker lyrics",
    "runs": [
      {
        "text": "fade",
        "bold": true
      },
      {
        "text": "d alan walker lyrics"
      }
    ]
  },
  {
    "text": "faded alan walker",
    "runs": [
      {
        "text": "fade",
        "bold": true
      },
      {
        "text": "d alan walker"
      }
    ]
  },
  ...
]
```
### <span id="page-22-0"></span>**5.3.3 Browsing**

#### YTMusic.get\_home(*limit=3*) → List[Dict]

Get the home page. The home page is structured as titled rows, returning 3 rows of music suggestions at a time. Content varies and may contain artist, album, song or playlist suggestions, sometimes mixed within the same row

#### **Parameters**

**limit** – Number of rows to return

**Returns**

List of dictionaries keyed with 'title' text and 'contents' list

Example list:

```
\overline{L}{
        "title": "Your morning music",
        "contents": [
            { //album result
                "title": "Sentiment",
                "year": "Said The Sky",
                "browseId": "MPREb_QtqXtd2xZMR",
                "thumbnails": [...]
            },
            { //playlist result
                "title": "r/EDM top submissions 01/28/2022",
                "playlistId": "PLz7-xrYmULdSLRZGk-6GKUtaBZcgQNwel",
                "thumbnails": [...],
                "description": "redditEDM • 161 songs",
                "count": "161",
                "author": [
                    {
                        "name": "redditEDM",
                        "id": "UCaTrZ9tPiIGHrkCe5bxOGwA"
                    }
                ]
            }
        ]
   },
   {
        "title": "Your favorites",
        "contents": [
            { //artist result
                "title": "Chill Satellite",
                "browseId": "UCrPLFBWdOroD57bkqPbZJog",
                "subscribers": "374",
                "thumbnails": [...]
            }
            { //album result
                "title": "Dragon",
                "year": "Two Steps From Hell",
                "browseId": "MPREb_M9aDqLRbSeg",
                "thumbnails": [...]
```

```
}
        ]
    },
    {
        "title": "Quick picks",
        "contents": [
             { //song quick pick
                 "title": "Gravity",
                 "videoId": "EludZd6lfts",
                 "artists": [{
                          "name": "yetep",
                          "id": "UCSW0r7dClqCoCvQeqXiZBlg"
                     }],
                 "thumbnails": [...],
                 "album": {
                     "name": "Gravity",
                     "id": "MPREb_D6bICFcuuRY"
                 }
            },
             { //video quick pick
                 "title": "Gryffin & Illenium (feat. Daya) - Feel Good (L3V3LS Remix)
\hookrightarrow ",
                 "videoId": "bR5l0hJDnX8",
                 "artists": [
                     {
                          "name": "L3V3LS",
                          "id": "UCCVNihbOdkOWw_-ajIYhAbQ"
                     }
                 ],
                 "thumbnails": [...],
                 "views": "10M"
            }
        ]
    }
]
```

```
YTMusic.get_artist(channelId: str) → Dict
```
Get information about an artist and their top releases (songs, albums, singles, videos, and related artists). The top lists contain pointers for getting the full list of releases.

For songs/videos, pass the browseId to [get\\_playlist\(\)](#page-42-0). For albums/singles, pass browseId and params to [get\\_artist\\_albums\(\)](#page-25-0).

**Parameters** channelId – channel id of the artist

#### **Returns**

Dictionary with requested information.

**Warning:** The returned channelId is not the same as the one passed to the function. It should be used only with [subscribe\\_artists\(\)](#page-41-0).

Example:

```
{
   "description": "Oasis were ...",
   "views": "1838795605",
    "name": "Oasis",
    "channelId": "UCUDVBtnOQi4c7E8jebpjc9Q",
   "subscribers": "2.3M",
   "subscribed": false,
    "thumbnails": [...],
    "songs": {
        "browseId": "VLPLMpM3Z0118S42R1npOhcjoakLIv1aqnS1",
        "results": [
            {
                "videoId": "ZrOKjDZOtkA",
                "title": "Wonderwall (Remastered)",
                "thumbnails": [...],
                "artist": "Oasis",
                "album": "(What's The Story) Morning Glory? (Remastered)"
            }
        ]
   },
    "albums": {
       "results": [
            {
                "title": "Familiar To Millions",
                "thumbnails": [...],
                "year": "2018",
                "browseId": "MPREb_AYetWMZunqA"
            }
        ],
        "browseId": "UCmMUZbaYdNH0bEd1PAlAqsA",
       "params": "6gPTAUNwc0JDbndLYlFBQV..."
   },
    "singles": {
        "results": [
            {
                "title": "Stand By Me (Mustique Demo)",
                "thumbnails": [...],
                "year": "2016",
                "browseId": "MPREb_7MPKLhibN5G"
           }
        ],
        "browseId": "UCmMUZbaYdNH0bEd1PAlAqsA",
        "params": "6gPTAUNwc0JDbndLYlFBQV..."
   },
    "videos": {
        "results": [
            {
                "title": "Wonderwall",
                "thumbnails": [...],
                "views": "358M",
                "videoId": "bx1Bh8ZvH84",
                "playlistId": "PLMpM3Z0118S5xuNckw1HUcj1D021AnMEB"
            }
```

```
],
        "browseId": "VLPLMpM3Z0118S5xuNckw1HUcj1D021AnMEB"
    },
    "related": {
        "results": [
            {
                "browseId": "UCt2KxZpY5D__kapeQ8cauQw",
                "subscribers": "450K",
                "title": "The Verve"
            },
            {
                "browseId": "UCwK2Grm574W1u-sBzLikldQ",
                "subscribers": "341K",
                "title": "Liam Gallagher"
            },
            ...
        ]
    }
}
```
<span id="page-25-0"></span>YTMusic.get\_artist\_albums(*channelId: str. params: str. limit: int* | None = 100, order: str | None = None)  $\rightarrow$ List[Dict]

Get the full list of an artist's albums or singles

#### **Parameters**

- channelId browseId of the artist as returned by  $get\_artist()$
- params params obtained by  $get\_artist()$
- limit Number of albums to return. *None* retrieves them all. Default: 100
- order Order of albums to return. Allowed values: 'Recency', 'Popularity', 'Alphabetical order'. Default: Default order.

#### **Returns**

List of albums in the format of  $get\_library\_albums()$ , except artists key is missing.

<span id="page-25-1"></span>YTMusic.get\_album(*browseId: str*) → Dict

Get information and tracks of an album

#### **Parameters**

**browseId** – browseId of the album, for example returned by  $search()$ 

#### **Returns**

Dictionary with album and track metadata.

The result is in the following format:

```
{
 "title": "Revival",
 "type": "Album",
 "thumbnails": [],
 "description": "Revival is the...",
 "artists": [
    {
      "name": "Eminem",
```

```
"id": "UCedvOgsKFzcK3hA5taf3KoQ"
    }
 ],
  "year": "2017",
 "trackCount": 19,
  "duration": "1 hour, 17 minutes",
  "audioPlaylistId": "OLAK5uy_nMr9h2VlS-2PULNz3M3XVXQj_P3C2bqaY",
  "tracks": [
    {
      "videoId": "iKLU7z_xdYQ",
      "title": "Walk On Water (feat. Beyoncé)",
      "artists": [
        {
          "name": "Eminem",
          "id": "UCedvOgsKFzcK3hA5taf3KoQ"
        }
      ],
      "album": "Revival",
      "likeStatus": "INDIFFERENT",
      "thumbnails": null,
      "isAvailable": true,
      "isExplicit": true,
      "duration": "5:03",
      "duration_seconds": 303,
      "trackNumber": 0,
      "feedbackTokens": {
        "add": "AB9zfpK...",
        "remove": "AB9zfpK..."
      }
    }
 ],
  "other_versions": [
   {
      "title": "Revival",
      "year": "Eminem",
      "browseId": "MPREb_fefKFOTEZSp",
      "thumbnails": [...],
      "isExplicit": false
    },
 ],
  "duration_seconds": 4657
}
```
YTMusic.get\_album\_browse\_id(*audioPlaylistId: str*) → str | None

Get an album's browseId based on its audioPlaylistId

#### **Parameters**

audioPlaylistId – id of the audio playlist (starting with *OLAK5uy\_*)

```
Returns
```
browseId (starting with *MPREb\_*)

```
YTMusic.get_user(channelId: str) → Dict
```
Retrieve a user's page. A user may own videos or playlists.

<span id="page-27-0"></span>**Parameters** channelId – channelId of the user

#### **Returns**

Dictionary with information about a user.

Example:

```
{
  "name": "4Tune - No Copyright Music",
  "videos": {
    "browseId": "UC44hbeRoCZVVMVg5z0FfIww",
    "results": [
      {
        "title": "Epic Music Soundtracks 2019",
        "videoId": "bJonJjgS2mM",
        "playlistId": "RDAMVMbJonJjgS2mM",
        "thumbnails": [
          {
            "url": "https://i.ytimg.com/vi/bJon...",
            "width": 800,
            "height": 450
          }
        ],
        "views": "19K"
      }
    ]
 },
  "playlists": {
    "browseId": "UC44hbeRoCZVVMVg5z0FfIww",
    "results": [
      {
        "title": " Machinimasound | Playlist",
        "playlistId": "PLRm766YvPiO9ZqkBuEzSTt6Bk4eWIr3gB",
        "thumbnails": [
          {
            "url": "https://i.ytimg.com/vi/...",
            "width": 400,
            "height": 225
          }
        ]
      }
    ],
    "params": "6gO3AUNvWU..."
 }
}
```
YTMusic.get\_user\_playlists(*channelId: str*, *params: str*) → List[Dict]

Retrieve a list of playlists for a given user. Call this function again with the returned params to get the full list.

**Parameters**

- **channelId** channelId of the user.
- params params obtained by  $get\_artist()$

#### <span id="page-28-1"></span>**Returns**

List of user playlists in the format of [get\\_library\\_playlists\(\)](#page-38-0)

<span id="page-28-0"></span>YTMusic.get\_song(*videoId: str*, *signatureTimestamp: int | None = None*) → Dict

Returns metadata and streaming information about a song or video.

#### **Parameters**

- videoId Video id
- signatureTimestamp Provide the current YouTube signatureTimestamp. If not provided a default value will be used, which might result in invalid streaming URLs

#### **Returns**

Dictionary with song metadata.

Example:

```
{
    "playabilityStatus": {
       "status": "OK",
        "playableInEmbed": true,
        "audioOnlyPlayability": {
            "audioOnlyPlayabilityRenderer": {
                "trackingParams": "CAEQx2kiEwiuv9X5i5H1AhWBvlUKHRoZAHk=",
                "audioOnlyAvailability": "FEATURE_AVAILABILITY_ALLOWED"
            }
        },
        "miniplayer": {
            "miniplayerRenderer": {
                "playbackMode": "PLAYBACK_MODE_ALLOW"
            }
        },
        "contextParams": "Q0FBU0FnZ0M="
   },
    "streamingData": {
        "expiresInSeconds": "21540",
        "adaptiveFormats": [
            {
                "itag": 140,
                "url": "https://rr1---sn-h0jelnez.c.youtube.com/videoplayback?
˓→expire=1641080272...",
                "mimeType": "audio/mp4; codecs="mp4a.40.2"",
                "bitrate": 131007,
                "initRange": {
                    "start": "0",
                    "end": "667"
                },
                "indexRange": {
                    "start": "668",
                    "end": "999"
                },
                "lastModified": "1620321966927796",
                "contentLength": "3967382",
                "quality": "tiny",
                "projectionType": "RECTANGULAR",
```

```
(continued from previous page)
```

```
"averageBitrate": 129547,
                "highReplication": true,
                "audioQuality": "AUDIO_QUALITY_MEDIUM",
                "approxDurationMs": "245000",
                "audioSampleRate": "44100",
                "audioChannels": 2,
                "loudnessDb": -1.3000002
           }
       ]
   },
    "playbackTracking": {
        "videostatsPlaybackUrl": {
         "baseUrl": "https://s.youtube.com/api/stats/playback?cl=491307275&
˓→docid=AjXQiKP5kMs&ei=Nl2HY-6MH5WE8gPjnYnoDg&fexp=1714242%2C9405963%2C23804281
˓→%2C23858057%2C23880830%2C23880833%2C23882685%2C23918597%2C23934970%2C23946420
˓→%2C23966208%2C23983296%2C23998056%2C24001373%2C24002022%2C24002025%2C24004644
˓→%2C24007246%2C24034168%2C24036947%2C24077241%2C24080738%2C24120820%2C24135310
˓→%2C24135692%2C24140247%2C24161116%2C24162919%2C24164186%2C24169501%2C24175560
˓→%2C24181174%2C24187043%2C24187377%2C24187854%2C24191629%2C24197450%2C24199724
˓→%2C24200839%2C24209349%2C24211178%2C24217535%2C24219713%2C24224266%2C24241378
˓→%2C24248091%2C24248956%2C24255543%2C24255545%2C24262346%2C24263796%2C24265426
˓→%2C24267564%2C24268142%2C24279196%2C24280220%2C24283426%2C24283493%2C24287327
˓→%2C24288045%2C24290971%2C24292955%2C24293803%2C24299747%2C24390674%2C24391018
˓→%2C24391537%2C24391709%2C24392268%2C24392363%2C24392401%2C24401557%2C24402891
˓→%2C24403794%2C24406605%2C24407200%2C24407665%2C24407914%2C24408220%2C24411766
˓→%2C24413105%2C24413820%2C24414162%2C24415866%2C24416354%2C24420756%2C24421162
˓→%2C24425861%2C24428962%2C24590921%2C39322504%2C39322574%2C39322694%2C39322707&
˓→ns=yt&plid=AAXusD4TIOMjS5N4&el=detailpage&len=246&of=Jx1iRksbq-rB9N1KSijZLQ&
˓→osid=MWU2NzBjYTI%3AAOeUNAagU8UyWDUJIki5raGHy29-60-yTA&uga=29&
→vm=CAEQABgEOjJBUEV3RWxUNmYzMXNMMC1MYVpCVnRZTmZWMWw1OWVZX2ZOcUtCSkphQ245VFZwOXdTQWJbQVBta0tETEpWN
\hookrightarrow " ,
          "headers": [
            {
              "headerType": "USER_AUTH"
           },
            {
              "headerType": "VISITOR_ID"
           },
            {
              "headerType": "PLUS_PAGE_ID"
            }
         ]
        },
        "videostatsDelayplayUrl": {(as above)},
        "videostatsWatchtimeUrl": {(as above)},
        "ptrackingUrl": \{(\text{as above})\},"qoeUrl": {(as above)},
        "atrUrl": {(as above)},
        "videostatsScheduledFlushWalltimeSeconds": [
         10,
         20,
         30
                                                                        (continues on next page)
```

```
],
       "videostatsDefaultFlushIntervalSeconds": 40
   },
   "videoDetails": {
       "videoId": "AjXQiKP5kMs",
       "title": "Sparks",
       "lengthSeconds": "245",
       "channelId": "UCvCk2zFqkCYzpnSgWfx0qOg",
       "isOwnerViewing": false,
       "isCrawlable": false,
       "thumbnail": {
           "thumbnails": []
       },
       "allowRatings": true,
       "viewCount": "12",
       "author": "Thomas Bergersen",
       "isPrivate": true,
       "isUnpluggedCorpus": false,
       "musicVideoType": "MUSIC_VIDEO_TYPE_PRIVATELY_OWNED_TRACK",
       "isLiveContent": false
   },
   "microformat": {
       "microformatDataRenderer": {
           "urlCanonical": "https://music.youtube.com/watch?v=AjXQiKP5kMs",
           "title": "Sparks - YouTube Music",
           "description": "Uploaded to YouTube via YouTube Music Sparks",
           "thumbnail": {
               "thumbnails": [
                    {
                        "url": "https://i.ytimg.com/vi/AjXQiKP5kMs/hqdefault.jpg",
                        "width": 480,
                        "height": 360
                   }
               ]
           },
           "siteName": "YouTube Music",
           "appName": "YouTube Music",
           "androidPackage": "com.google.android.apps.youtube.music",
           "iosAppStoreId": "1017492454",
           "iosAppArguments": "https://music.youtube.com/watch?v=AjXQiKP5kMs",
           "ogType": "video.other",
           "urlApplinksIos": "vnd.youtube.music://music.youtube.com/watch?
˓→v=AjXQiKP5kMs&feature=applinks",
           "urlApplinksAndroid": "vnd.youtube.music://music.youtube.com/watch?
˓→v=AjXQiKP5kMs&feature=applinks",
           "urlTwitterIos": "vnd.youtube.music://music.youtube.com/watch?
˓→v=AjXQiKP5kMs&feature=twitter-deep-link",
           "urlTwitterAndroid": "vnd.youtube.music://music.youtube.com/watch?
˓→v=AjXQiKP5kMs&feature=twitter-deep-link",
           "twitterCardType": "player",
           "twitterSiteHandle": "@YouTubeMusic",
           "schemaDotOrgType": "http://schema.org/VideoObject",
```

```
"noindex": true,
            "unlisted": true,
            "paid": false,
            "familySafe": true,
            "pageOwnerDetails": {
                "name": "Music Library Uploads",
                "externalChannelId": "UCvCk2zFqkCYzpnSgWfx0qOg",
                "youtubeProfileUrl": "http://www.youtube.com/channel/
˓→UCvCk2zFqkCYzpnSgWfx0qOg"
            },
            "videoDetails": {
                "externalVideoId": "AjXQiKP5kMs",
                "durationSeconds": "246",
                "durationIso8601": "PT4M6S"
            },
            "linkAlternates": [
                {
                    "hrefUrl": "android-app://com.google.android.youtube/http/
˓→youtube.com/watch?v=AjXQiKP5kMs"
                },
                {
                    "hrefUrl": "ios-app://544007664/http/youtube.com/watch?
˓→v=AjXQiKP5kMs"
                },
                {
                    "hrefUrl": "https://www.youtube.com/oembed?format=json&url=https
˓→%3A%2F%2Fmusic.youtube.com%2Fwatch%3Fv%3DAjXQiKP5kMs",
                    "title": "Sparks",
                    "alternateType": "application/json+oembed"
                },
                {
                    "hrefUrl": "https://www.youtube.com/oembed?format=xml&url=https
˓→%3A%2F%2Fmusic.youtube.com%2Fwatch%3Fv%3DAjXQiKP5kMs",
                    "title": "Sparks",
                    "alternateType": "text/xml+oembed"
                }
            ],
            "viewCount": "12",
            "publishDate": "1969-12-31",
            "category": "Music",
            "uploadDate": "1969-12-31"
        }
    }
}
```
#### YTMusic.get\_song\_related(*browseId: str*)

Gets related content for a song. Equivalent to the content shown in the "Related" tab of the watch panel.

#### **Parameters**

browseId – The *related* key in the *get\_watch\_playlist* response.

Example:

```
\overline{L}{
   "title": "You might also like",
    "contents": [
     {
        "title": "High And Dry",
       "videoId": "7fv84nPfTH0",
        "artists": [{
           "name": "Radiohead",
            "id": "UCr_iyUANcn9OX_yy9piYoLw"
         }],
        "thumbnails": [
          {
            "url": "https://lh3.googleusercontent.com/
˓→TWWT47cHLv3yAugk4h9eOzQ46FHmXc_g-KmBVy2d4sbg_F-Gv6xrPglztRVzp8D_l-yzOnvh-
˓→QToM8s=w60-h60-l90-rj",
           "width": 60,
            "height": 60
         }
       ],
        "isExplicit": false,
       "album": {
         "name": "The Bends",
         "id": "MPREb_xsmDKhqhQrG"
       }
     }
   ]
 },
 {
   "title": "Recommended playlists",
   "contents": [
     {
       "title": "'90s Alternative Rock Hits",
        "playlistId": "RDCLAK5uy_m_h-nx7OCFaq9AlyXv78lG0AuloqW_NUA",
        "thumbnails": [...],
       "description": "Playlist • YouTube Music"
     }
   ]
 },
 {
   "title": "Similar artists",
   "contents": [
     {
        "title": "Noel Gallagher",
       "browseId": "UCu7yYcX_wIZgG9azR3PqrxA",
       "subscribers": "302K",
        "thumbnails": [...]
     }
   ]
 },
 {
   "title": "Oasis",
    "contents": [
```

```
{
        "title": "Shakermaker",
        "year": "2014",
        "browseId": "MPREb_WNGQWp5czjD",
        "thumbnails": [...]
      }
    ]
 },
  {
    "title": "About the artist",
    "contents": "Oasis were a rock band consisting of Liam Gallagher, Paul ...␣
˓→(full description shortened for documentation)"
 }
]
```
YTMusic.get\_lyrics(*browseId: str*) → Dict

Returns lyrics of a song or video.

**Parameters** browseId – Lyrics browse id obtained from *get\_watch\_playlist*

**Returns**

Dictionary with song lyrics.

Example:

```
{
    "lyrics": "Today is gonna be the day\nThat they're gonna throw it back to you\n
\hookrightarrow",
     source": "Source: LyricFind"
}
```
#### <span id="page-33-0"></span>YTMusic.get\_tasteprofile()  $\rightarrow$  Dict

Fetches suggested artists from taste profile (music.youtube.com/tasteprofile). Tasteprofile allows users to pick artists to update their recommendations. Only returns a list of suggested artists, not the actual list of selected entries

#### **Returns**

Dictionary with artist and their selection & impression value

Example:

```
{
    "Drake": {
        "selectionValue": "tastebuilder_selection=/m/05mt_q"
        "impressionValue": "tastebuilder_impression=/m/05mt_q"
    }
}
```
YTMusic.set\_tasteprofile(*artists: List[str]*, *taste\_profile: Dict | None = None*) → None

Favorites artists to see more recommendations from the artist. Use  $get\_tasteprofile()$  to see which artists are available to be recommended

#### **Parameters**

• artists – A List with names of artists, must be contained in the tasteprofile

<span id="page-34-1"></span>• taste\_profile – tasteprofile result from [get\\_tasteprofile\(\)](#page-33-0). Pass this if you call [get\\_tasteprofile\(\)](#page-33-0) anyway to save an extra request.

#### **Returns**

None if successful

## **5.3.4 Explore**

#### <span id="page-34-0"></span>YTMusic.get\_mood\_categories() → Dict

Fetch "Moods & Genres" categories from YouTube Music.

#### **Returns**

Dictionary of sections and categories.

Example:

```
{
    'For you': [
        {
             'params': 'ggMPOg1uX1ZwN0pHT2NBT1Fk',
             'title': '1980s'
        },
        {
             'params': 'ggMPOg1uXzZQbDB5eThLRTQ3',
            'title': 'Feel Good'
        },
        ...
    ],
    'Genres': [
        {
            'params': 'ggMPOg1uXzVLbmZnaWI4STNs',
            'title': 'Dance & Electronic'
        },
        {
            'params': 'ggMPOg1uX3NjZllsNGVEMkZo',
            'title': 'Decades'
        },
        ...
    ],
    'Moods & moments': [
        {
            'params': 'ggMPOg1uXzVuc0dnZlhpV3Ba',
            'title': 'Chill'
        },
        {
            'params': 'ggMPOg1uX2ozUHlwbWM3ajNq',
            'title': 'Commute'
        },
        ...
    ],
}
```
YTMusic.get\_mood\_playlists(*params: str*) → List[Dict]

Retrieve a list of playlists for a given "Moods & Genres" category.

#### <span id="page-35-0"></span>**Parameters**

params – params obtained by [get\\_mood\\_categories\(\)](#page-34-0)

#### **Returns**

List of playlists in the format of [get\\_library\\_playlists\(\)](#page-38-0)

#### YTMusic.get\_charts(*country: str = 'ZZ'*) → Dict

Get latest charts data from YouTube Music: Top songs, top videos, top artists and top trending videos. Global charts have no Trending section, US charts have an extra Genres section with some Genre charts.

#### **Parameters**

country – ISO 3166-1 Alpha-2 country code. Default: ZZ = Global

#### **Returns**

Dictionary containing chart songs (only if authenticated with premium account), chart videos, chart artists and trending videos.

Example:

```
{
    "countries": {
        "selected": {
            "text": "United States"
        },
        "options": ["DE",
            "ZZ",
            "ZW"]
   },
    "songs": {
        "playlist": "VLPL4fGSI1pDJn6O1LS0XSdF3RyO0Rq_LDeI",
        "items": [
            {
                "title": "Outside (Better Days)",
                "videoId": "oT79YlRtXDg",
                "artists": [
                    {
                         "name": "MO3",
                         "id": "UCdFt4Cvhr7Okaxo6hZg5K8g"
                    },
                    {
                         "name": "OG Bobby Billions",
                         "id": "UCLusb4T2tW3gOpJS1fJ-A9g"
                    }
                ],
                "thumbnails": [...],
                "isExplicit": true,
                "album": {
                    "name": "Outside (Better Days)",
                    "id": "MPREb_fX4Yv8frUNv"
                },
                "rank": "1",
                "trend": "up"
            }
        ]
    },
    "videos": {
```

```
"playlist": "VLPL4fGSI1pDJn69On1f-8NAvX_CYlx7QyZc",
        "items": [
            {
                "title": "EVERY CHANCE I GET (Official Music Video) (feat. Lil Baby␣
˓→& Lil Durk)",
                "videoId": "BTivsHlVcGU",
                "playlistId": "PL4fGSI1pDJn69On1f-8NAvX_CYlx7QyZc",
                "thumbnails": [],
                "views": "46M"
            }
        ]
    },
    "artists": {
        "playlist": null,
        "items": [
            {
                "title": "YoungBoy Never Broke Again",
                "browseId": "UCR28YDxjDE3ogQROaNdnRbQ",
                "subscribers": "9.62M",
                "thumbnails": [],
                "rank": "1",
                "trend": "neutral"
            }
        ]
    },
    "genres": [
        {
            "title": "Top 50 Pop Music Videos United States",
            "playlistId": "PL4fGSI1pDJn77aK7sAW2AT0oOzo5inWY8",
            "thumbnails": []
        }
    ],
    "trending": {
        "playlist": "VLPLrEnWoR732-DtKgaDdnPkezM_nDidBU9H",
        "items": [
            {
                "title": "Permission to Dance",
                "videoId": "CuklIb9d3fI",
                "playlistId": "PLrEnWoR732-DtKgaDdnPkezM_nDidBU9H",
                "artists": [
                    {
                         "name": "BTS",
                         "id": "UC9vrvNSL3xcWGSkV86REBSg"
                    }
                ],
                "thumbnails": [],
                "views": "108M"
            }
        ]
    }
}
```
### <span id="page-37-0"></span>**5.3.5 Watch**

YTMusic.get\_watch\_playlist(*videoId: str | None = None*, *playlistId: str | None = None*, *limit=25*, *radio: bool = False*, *shuffle:*  $bool = False$ )  $\rightarrow$  Dict[str, List[Dict] | str | None]

Get a watch list of tracks. This watch playlist appears when you press play on a track in YouTube Music.

Please note that the *INDIFFERENT* likeStatus of tracks returned by this endpoint may be either *INDIFFERENT* or *DISLIKE*, due to ambiguous data returned by YouTube Music.

#### **Parameters**

- **videoId** videoId of the played video
- playlistId playlistId of the played playlist or album
- **limit** minimum number of watch playlist items to return
- radio get a radio playlist (changes each time)
- shuffle shuffle the input playlist. only works when the playlistId parameter is set at the same time. does not work if radio=True

#### **Returns**

List of watch playlist items. The counterpart key is optional and only appears if a song has a corresponding video counterpart (UI song/video switcher).

Example:

```
{
    "tracks": [
        {
          "videoId": "9mWr4c_ig54",
          "title": "Foolish Of Me (feat. Jonathan Mendelsohn)",
          "length": "3:07",
          "thumbnail": [
            {
              "url": "https://lh3.googleusercontent.com/
˓→ulK2YaLtOW0PzcN7ufltG6e4ae3WZ9Bvg8CCwhe6LOccu1lCKxJy2r5AsYrsHeMBSLrGJCNpJqXgwczk=w60-
˓→h60-l90-rj",
              "width": 60,
              "height": 60
            }...
          ],
          "feedbackTokens": {
            "add": "AB9zfpIGg9XN4u2iJ...",
            "remove": "AB9zfpJdzWLcdZtC..."
          },
          "likeStatus": "INDIFFERENT",
          "videoType": "MUSIC_VIDEO_TYPE_ATV",
          "artists": [
            {
              "name": "Seven Lions",
              "id": "UCYd2yzYRx7b9FYnBSlbnknA"
            },
            {
              "name": "Jason Ross",
              "id": "UCVCD9Iwnqn2ipN9JIF6B-nA"
```

```
},
        {
          "name": "Crystal Skies",
          "id": "UCTJZESxeZ0J_M7JXyFUVmvA"
        }
      ],
      "album": {
        "name": "Foolish Of Me",
        "id": "MPREb_C8aRK1qmsDJ"
      },
      "year": "2020",
      "counterpart": {
        "videoId": "E0S4W34zFMA",
        "title": "Foolish Of Me [ABGT404] (feat. Jonathan Mendelsohn)",
        "length": "3:07",
        "thumbnail": [...],
        "feedbackTokens": null,
        "likeStatus": "LIKE",
        "artists": [
          {
            "name": "Jason Ross",
            "id": null
          },
          {
            "name": "Seven Lions",
            "id": null
          },
          {
            "name": "Crystal Skies",
            "id": null
          }
        ],
        "views": "6.6K"
      }
    },...
],
"playlistId": "RDAMVM4y33h81phKU",
"lyrics": "MPLYt_HNNclO0Ddoc-17"
```
### **5.3.6 Library**

}

<span id="page-38-0"></span>YTMusic.get\_library\_playlists(*limit: int = 25*) → List[Dict] Retrieves the playlists in the user's library.

#### **Parameters**

limit – Number of playlists to retrieve. *None* retrieves them all.

**Returns**

List of owned playlists.

Each item is in the following format:

<span id="page-39-2"></span>{

}

```
'playlistId': 'PLQwVIlKxHM6rz0fDJVv_0UlXGEWf-bFys',
'title': 'Playlist title',
'thumbnails: [...],
'count': 5
```
YTMusic.get\_library\_songs(*limit: int* = 25, *validate\_responses: bool* = False, *order: str* | None = None)  $\rightarrow$ List[Dict]

Gets the songs in the user's library (liked videos are not included). To get liked songs and videos, use [get\\_liked\\_songs\(\)](#page-40-0)

#### **Parameters**

- **limit** Number of songs to retrieve
- validate\_responses Flag indicating if responses from YTM should be validated and retried in case when some songs are missing. Default: False
- **order** Order of songs to return. Allowed values: 'a\_to\_z', 'z\_to\_a', 'recently\_added'. Default: Default order.

#### **Returns**

List of songs. Same format as [get\\_playlist\(\)](#page-42-0)

<span id="page-39-0"></span>YTMusic.get\_library\_albums(*limit: int* = 25, *order: str* | None = None)  $\rightarrow$  List[Dict]

Gets the albums in the user's library.

#### **Parameters**

- **limit** Number of albums to return
- order Order of albums to return. Allowed values: 'a\_to\_z', 'z\_to\_a', 'recently\_added'. Default: Default order.

#### **Returns**

List of albums.

Each item is in the following format:

```
{
 "browseId": "MPREb_G8AiyN7RvFg",
 "playlistId": "OLAK5uy_lKgoGvlrWhX0EIPavQUXxyPed8Cj38AWc",
 "title": "Beautiful",
 "type": "Album",
 "thumbnails": [...],
 "artists": [{
    "name": "Project 46",
   "id": "UCXFv36m62USAN5rnVct9B4g"
 }],
  "year": "2015"
}
```
<span id="page-39-1"></span>YTMusic.get\_library\_artists(*limit: int = 25*, *order: str | None = None*) → List[Dict]

Gets the artists of the songs in the user's library.

#### **Parameters**

• limit – Number of artists to return

<span id="page-40-3"></span>• **order** – Order of artists to return. Allowed values: 'a to z', 'z to a', 'recently added'. Default: Default order.

#### **Returns**

{

List of artists.

Each item is in the following format:

```
"browseId": "UCxEqaQWosMHaTih-tgzDqug",
  "artist": "WildVibes",
  "subscribers": "2.91K",
  "thumbnails": [...]
}
```

```
YTMusic.get_library_subscriptions(limit: int = 25, order: str | None = None) \rightarrow List[Dict]
```
Gets the artists the user has subscribed to.

#### **Parameters**

- **limit** Number of artists to return
- **order** Order of artists to return. Allowed values: 'a\_to\_z', 'z\_to\_a', 'recently\_added'. Default: Default order.

#### **Returns**

List of artists. Same format as [get\\_library\\_artists\(\)](#page-39-1)

#### <span id="page-40-0"></span>YTMusic.get\_liked\_songs( $limit: int = 100$ )  $\rightarrow$  Dict

Gets playlist items for the 'Liked Songs' playlist

#### **Parameters**

limit – How many items to return. Default: 100

#### **Returns**

List of playlistItem dictionaries. See [get\\_playlist\(\)](#page-42-0)

#### <span id="page-40-2"></span>YTMusic.get\_history()  $\rightarrow$  List[Dict]

Gets your play history in reverse chronological order

#### **Returns**

List of playlistItems, see  $get\_playlist()$  The additional property played indicates when the playlistItem was played The additional property feedbackToken can be used to remove items with [remove\\_history\\_items\(\)](#page-40-1)

#### YTMusic.add\_history\_item(*song*)

Add an item to the account's history using the playbackTracking URI obtained from  $get\_song(.)$ .

#### **Parameters**

 $\text{song}$  – Dictionary as returned by  $get\_song()$ 

#### **Returns**

Full response. response.status\_code is 204 if successful

#### <span id="page-40-1"></span>YTMusic.remove\_history\_items(*feedbackTokens: List[str]*) → Dict

Remove an item from the account's history. This method does currently not work with brand accounts

#### **Parameters**

feedbackTokens – Token to identify the item to remove, obtained from [get\\_history\(\)](#page-40-2)

#### **Returns**

Full response

<span id="page-41-1"></span>YTMusic.rate\_song(*videoId: str, rating: str = 'INDIFFERENT'*)  $\rightarrow$  Dict | None

Rates a song ("thumbs up"/"thumbs down" interactions on YouTube Music)

#### **Parameters**

- videoId Video id
- rating One of 'LIKE', 'DISLIKE', 'INDIFFERENT'

'INDIFFERENT' removes the previous rating and assigns no rating

#### **Returns**

Full response

YTMusic.edit\_song\_library\_status(*feedbackTokens: List[str] | None = None*) → Dict

Adds or removes a song from your library depending on the token provided.

#### **Parameters**

feedbackTokens – List of feedbackTokens obtained from authenticated requests to endpoints that return songs (i.e.  $get\_album()$ )

#### **Returns**

Full response

YTMusic.rate\_playlist(*playlistId: str*, *rating: str = 'INDIFFERENT'*) → Dict

Rates a playlist/album ("Add to library"/"Remove from library" interactions on YouTube Music) You can also dislike a playlist/album, which has an effect on your recommendations

#### **Parameters**

- playlistId Playlist id
- rating One of 'LIKE', 'DISLIKE', 'INDIFFERENT'

'INDIFFERENT' removes the playlist/album from the library

#### **Returns**

Full response

<span id="page-41-0"></span>YTMusic.subscribe\_artists(*channelIds: List[str]*) → Dict

Subscribe to artists. Adds the artists to your library

**Parameters** channelIds – Artist channel ids

#### **Returns**

Full response

YTMusic.unsubscribe\_artists(*channelIds: List[str]*) → Dict

Unsubscribe from artists. Removes the artists from your library

#### **Parameters**

channelIds – Artist channel ids

#### **Returns**

Full response

## <span id="page-42-1"></span>**5.3.7 Playlists**

<span id="page-42-0"></span>YTMusic.get\_playlist( $playlistId: str, limit: int = 100, related: bool = False, suggestions\_limit: int = 0) \rightarrow Dict$ Returns a list of playlist items

**Parameters**

- playlistId Playlist id
- **limit** How many songs to return. *None* retrieves them all. Default: 100
- related Whether to fetch 10 related playlists or not. Default: False
- suggestions\_limit How many suggestions to return. The result is a list of suggested playlist items (videos) contained in a "suggestions" key. 7 items are retrieved in each internal request. Default: 0

#### **Returns**

Dictionary with information about the playlist. The key tracks contains a List of playlistItem dictionaries

The result is in the following format:

```
{
 "id": "PLQwVIlKxHM6qv-o99iX9R85og7IzF9YS_",
 "privacy": "PUBLIC",
 "title": "New EDM This Week 03/13/2020",
 "thumbnails": [...]
 "description": "Weekly r/EDM new release roundup. Created with github.com/sigma67/
˓→spotifyplaylist_to_gmusic",
 "author": "sigmatics",
 "year": "2020",
 "duration": "6+ hours",
 "duration_seconds": 52651,
 "trackCount": 237,
 "suggestions": [
      {
        "videoId": "HLCsfOykA94",
        "title": "Mambo (GATTÜSO Remix)",
        "artists": [{
            "name": "Nikki Vianna",
            "id": "UCMW5eSIO1moVlIBLQzq4PnQ"
         }],
        "album": {
          "name": "Mambo (GATTÜSO Remix)",
          "id": "MPREb_jLeQJsd7U9w"
        },
        "likeStatus": "LIKE",
        "thumbnails": [...],
        "isAvailable": true,
        "isExplicit": false,
        "duration": "3:32",
        "duration_seconds": 212,
        "setVideoId": "to_be_updated_by_client"
     }
 ],
```

```
"related": [
      {
        "title": "Presenting MYRNE",
        "playlistId": "RDCLAK5uy_mbdO3_xdD4NtU1rWI0OmvRSRZ8NH4uJCM",
        "thumbnails": [...],
        "description": "Playlist • YouTube Music"
      }
 ],
  "tracks": [
    {
      "videoId": "bjGppZKiuFE",
      "title": "Lost",
      "artists": [
        {
          "name": "Guest Who",
          "id": "UCkgCRdnnqWnUeIH7EIc3dBg"
        },
        {
          "name": "Kate Wild",
          "id": "UCwR2l3JfJbvB6aq0RnnJfWg"
        }
      ],
      "album": {
        "name": "Lost",
        "id": "MPREb_PxmzvDuqOnC"
      },
      "duration": "2:58",
      "likeStatus": "INDIFFERENT",
      "thumbnails": [...],
      "isAvailable": True,
      "isExplicit": False,
      "videoType": "MUSIC_VIDEO_TYPE_OMV",
      "feedbackTokens": {
        "add": "AB9zfpJxtvrU...",
        "remove": "AB9zfpKTyZ..."
    }
 ]
}
```
The setVideoId is the unique id of this playlist item and needed for moving/removing playlist items

YTMusic.create\_playlist(*title: str*, *description: str*, *privacy\_status: str = 'PRIVATE'*, *video\_ids: List | None = None*, *source\_playlist: str* | *None* = *None*)  $\rightarrow$  str | Dict

Creates a new empty playlist and returns its id.

**Parameters**

- title Playlist title
- description Playlist description
- privacy\_status Playlists can be 'PUBLIC', 'PRIVATE', or 'UNLISTED'. Default: 'PRIVATE'
- **video\_ids** IDs of songs to create the playlist with

• **source\_playlist** – Another playlist whose songs should be added to the new playlist

#### <span id="page-44-0"></span>**Returns**

ID of the YouTube playlist or full response if there was an error

YTMusic.edit\_playlist(*playlistId: str*, *title: str | None = None*, *description: str | None = None*, *privacyStatus: str | None = None*, *moveItem: Tuple[str, str] | None = None*, *addPlaylistId: str | None = None*, *addToTop: bool* | *None* = *None*  $) \rightarrow$  str | Dict

Edit title, description or privacyStatus of a playlist. You may also move an item within a playlist or append another playlist to this playlist.

#### **Parameters**

- playlistId Playlist id
- title Optional. New title for the playlist
- description Optional. New description for the playlist
- privacyStatus Optional. New privacy status for the playlist
- moveItem Optional. Move one item before another. Items are specified by setVideoId, see [get\\_playlist\(\)](#page-42-0)
- addPlaylistId Optional. Id of another playlist to add to this playlist
- **addToTop** Optional. Change the state of this playlist to add items to the top of the playlist (if True) or the bottom of the playlist (if False - this is also the default of a new playlist).

#### **Returns**

Status String or full response

YTMusic.delete\_playlist(*playlistId: str*) → str | Dict

Delete a playlist.

**Parameters** playlistId – Playlist id

#### **Returns**

Status String or full response

YTMusic.add\_playlist\_items(*playlistId: str*, *videoIds: List[str] | None = None*, *source\_playlist: str | None = None*, *duplicates:*  $bool = False$   $\rightarrow$  str | Dict

Add songs to an existing playlist

#### **Parameters**

- playlistId Playlist id
- videoIds List of Video ids
- source\_playlist Playlist id of a playlist to add to the current playlist (no duplicate check)
- duplicates If True, duplicates will be added. If False, an error will be returned if there are duplicates (no items are added to the playlist)

#### **Returns**

Status String and a dict containing the new setVideoId for each videoId or full response

#### YTMusic.remove\_playlist\_items(*playlistId: str*, *videos: List[Dict]*) → str | Dict

Remove songs from an existing playlist

#### **Parameters**

• playlistId – Playlist id

• videos – List of PlaylistItems, see [get\\_playlist\(\)](#page-42-0). Must contain videoId and setVideoId

#### <span id="page-45-1"></span>**Returns**

Status String or full response

### **5.3.8 Podcasts**

```
YTMusic.get_podcast(\text{p}laylistId: str, limit: int |\text{None} = 100\rangle \rightarrow \text{Dict}Returns podcast metadata and episodes
```
**Note:** To add a podcast to your library, you need to call *rate\_playlist* on it

#### **Parameters**

- playlistId Playlist id
- limit How many songs to return. *None* retrieves them all. Default: 100

#### YTMusic.get\_episode(*videoId: str*) → Dict

Retrieve episode data for a single episode

**Note:** To save an episode, you need to call *add\_playlist\_items* to add it to the *SE* (saved episodes) playlist.

```
Parameters
```
videoId – browseId (MPED..) or videoId for a single episode

### **5.3.9 Uploads**

<span id="page-45-0"></span>YTMusic.get\_library\_upload\_songs(*limit: int = 25*, *order: str | None = None*) → List[Dict] Returns a list of uploaded songs

#### **Parameters**

- limit How many songs to return. *None* retrieves them all. Default: 25
- order Order of songs to return. Allowed values: 'a\_to\_z', 'z\_to\_a', 'recently\_added'. Default: Default order.

#### **Returns**

List of uploaded songs.

Each item is in the following format:

```
{
 "entityId": "t_po_CICr2crg7OWpchDpjPjrBA",
 "videoId": "Uise6RPKoek",
 "artists": [{
    'name': 'Coldplay',
    'id': 'FEmusic_library_privately_owned_artist_detaila_po_
˓→CICr2crg7OWpchIIY29sZHBsYXk',
 }],
 "title": "A Sky Full Of Stars",
```

```
"album": "Ghost Stories",
  "likeStatus": "LIKE",
  "thumbnails": [...]
}
```
YTMusic.get\_library\_upload\_artists(*limit: int = 25*, *order: str | None = None*) → List[Dict]

Gets the artists of uploaded songs in the user's library.

#### **Parameters**

- limit Number of artists to return. *None* retrieves them all. Default: 25
- **order** Order of artists to return. Allowed values: 'a\_to\_z', 'z\_to\_a', 'recently\_added'. Default: Default order.

#### **Returns**

```
List of artists as returned by get_library_artists()
```
YTMusic.get\_library\_upload\_albums(*limit: int = 25, order: str* | None = None)  $\rightarrow$  List[Dict]

Gets the albums of uploaded songs in the user's library.

#### **Parameters**

- limit Number of albums to return. *None* retrives them all. Default: 25
- order Order of albums to return. Allowed values: 'a\_to\_z', 'z\_to\_a', 'recently\_added'. Default: Default order.

#### **Returns**

List of albums as returned by [get\\_library\\_albums\(\)](#page-39-0)

YTMusic.get\_library\_upload\_artist(*browseId: str*, *limit: int = 25*) → List[Dict]

Returns a list of uploaded tracks for the artist.

#### **Parameters**

- browseId Browse id of the upload artist, i.e. from [get\\_library\\_upload\\_songs\(\)](#page-45-0)
- **limit** Number of songs to return (increments of 25).

#### **Returns**

List of uploaded songs.

Example List:

```
\Gamma{
   "entityId": "t_po_CICr2crg7OWpchDKwoakAQ",
   "videoId": "Dtffhy8WJgw",
    "title": "Hold Me (Original Mix)",
    "artists": [
      {
        "name": "Jakko",
        "id": "FEmusic_library_privately_owned_artist_detaila_po_
˓→CICr2crg7OWpchIFamFra28"
     }
   ],
    "album": null,
    "likeStatus": "LIKE",
```

```
"thumbnails": [...]
  }
]
```
#### YTMusic.get\_library\_upload\_album(*browseId: str*) → Dict

Get information and tracks of an album associated with uploaded tracks

#### **Parameters**

```
browseId – Browse id of the upload album, i.e. from i.e. from
get_library_upload_songs()
```
**Returns**

Dictionary with title, description, artist and tracks.

Example album:

```
{
 "title": "18 Months",
  "type": "Album",
 "thumbnails": [...],
 "trackCount": 7,
 "duration": "24 minutes",
 "audioPlaylistId": "MLPRb_po_55chars",
 "tracks": [
    {
      "entityId": "t_po_22chars",
      "videoId": "FVo-UZoPygI",
      "title": "Feel So Close",
      "duration": "4:15",
      "duration_seconds": 255,
      "artists" None,
      "album": {
        "name": "18 Months",
        "id": "FEmusic_library_privately_owned_release_detailb_po_55chars"
      },
      "likeStatus": "INDIFFERENT",
      "thumbnails": None
    },
```
YTMusic.upload\_song(*filepath: str*) → str | Response

Uploads a song to YouTube Music

#### **Parameters**

**filepath** – Path to the music file (mp3, m4a, wma, flac or  $\text{ogg}$ )

#### **Returns**

Status String or full response

```
YTMusic.delete_upload_entity(entityId: str) → str | Dict
```
Deletes a previously uploaded song or album

#### **Parameters**

entityId – The entity id of the uploaded song or album, e.g. retrieved from [get\\_library\\_upload\\_songs\(\)](#page-45-0)

#### **Returns**

Status String or error

## <span id="page-48-0"></span>**5.4 FAQ**

Frequently asked questions for ytmusicapi. Contributions are welcome, please [submit a PR.](https://github.com/sigma67/ytmusicapi/pulls)

## **5.4.1 Setup**

### **My library results are empty even though I set up my cookie correctly.**

Please make sure that you don't have multiple Google accounts. ytmusicapi might be returning results from a different account which is currently empty. You can set your account using X-Goog-AuthUser in your headers file (numeric index) or by providing the id of a brand account with ytmusic = YTMusic(headers, "1234.."). For more details see the *[Reference](#page-16-1)*.

## **5.4.2 Usage**

### **How do I add content to my library?**

- **songs**: [edit\\_song\\_library\\_status](reference.html#ytmusicapi.YTMusic.edit_song_library_status) . Liking a song using [rate\\_song](reference.html#ytmusicapi.YTMusic.rate_song) does *not* add it to your library, only to your liked songs playlist.
- **albums, playlists**: [rate\\_playlist](reference.html#ytmusicapi.YTMusic.rate_playlist)
- **artists**: [subscribe\\_artists](reference.html#ytmusicapi.YTMusic.subscribe_artists) . This will add the artist to your Subscriptions tab. The Artists tab is determined by the songs/albums you have added to your library.
- **podcasts**: [rate\\_playlist](reference.html#ytmusicapi.YTMusic.rate_playlist)
- **episodes**: [add\\_playlist\\_items\("SE", episode\\_id\)](reference.html#ytmusicapi.YTMusic.add_playlist_items)

### **How can I get the radio playlist for a song, video, playlist or album?**

- **songs, videos**: RDAMVM + videoId
- **playlists, albums**: RDAMPL + playlistId

See also [What is a browseId](faq.html#what-is-a-browseid) below.

### **How can I get the shuffle playlist for a playlist or album?**

Use get watch playlist shuffle with the playlistId or audioPlaylistId (albums).

#### **How can I get all my public playlists in a single request?**

Call [get\\_user\\_playlists](reference.html#ytmusicapi.YTMusic.get_user_playlists) with your own channelId.

#### **Can I download songs?**

You can use [youtube-dl](https://github.com/ytdl-org/youtube-dl/) for this purpose.

#### **How do I package ytmusicapi with** pyinstaller**?**

To package ytmusicapi correctly, you need to add the locales files to your executable.

You can use --add-data path-to-ytmusicapi/locales or --collect-all ytmusicapi to accomplish this.

### **5.4.3 YouTube Music API Internals**

#### **Is there a difference between songs and videos?**

Yes. Videos are regular videos from YouTube, which can be uploaded by any user. Songs are actual songs uploaded by artists.

You can also add songs to your library, while you can't add videos.

#### **Is there a rate limit?**

There most certainly is, although you shouldn't run into it during normal usage. See related issues:

- [Creating playlists](https://github.com/sigma67/ytmusicapi/issues/19)
- [Uploads](https://github.com/sigma67/ytmusicapi/issues/6)

### **What is a browseId?**

A browseId is an internal, globally unique identifier used by YouTube Music for browsable content.

In most cases you can compose it yourself:

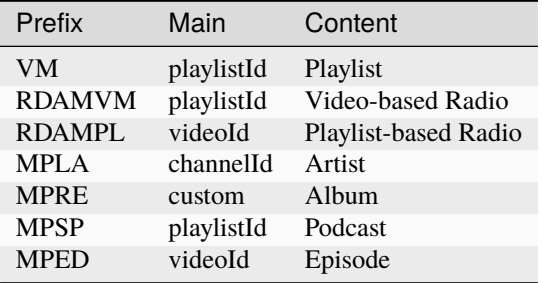

#### **Which videoTypes exist and what do they mean?**

videoType is prefixed with MUSIC\_VIDEO\_TYPE\_, i.e. MUSIC\_VIDEO\_TYPE\_OMV. Currently the following variants of videoType are known:

- OMV: Original Music Video uploaded by original artist with actual video content
- UGC: User Generated Content uploaded by regular YouTube user
- ATV: High quality song uploaded by original artist with cover image
- OFFICIAL\_SOURCE\_MUSIC: Official video content, but not for a single track

#### **Why is ytmusicapi returning more results than requested with the limit parameter?**

YouTube Music always returns increments of a specific pagination value, usually between 20 and 100 items at a time. This is the case if a ytmusicapi method supports the limit parameter. The default value of the limit parameter indicates the server-side pagination increment. ytmusicapi will keep fetching continuations from the server until it has reached at least the limit parameter, and return all of these results.

#### **Which values can I use for languages?**

The *language* parameter determines the language of the returned results. ytmusicapi only supports a subset of the languages supported by YouTube Music, as translations need to be done manually. Contributions are welcome, see [here for instructions.](https://github.com/sigma67/ytmusicapi/tree/master/ytmusicapi/locales)

For the list of values you can use for the language parameter, see below:

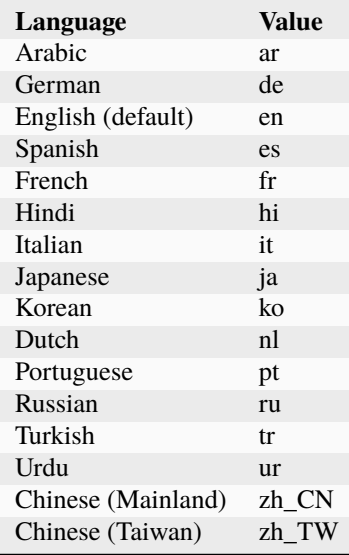

### **Which values can I use for locations?**

Pick a value from the list below for your desired location and pass it using the location parameter.

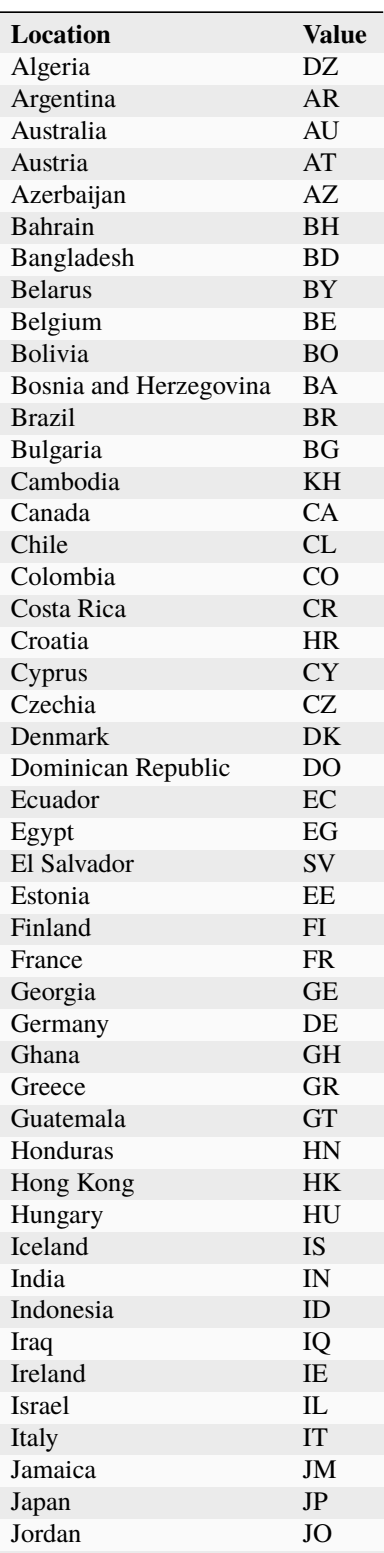

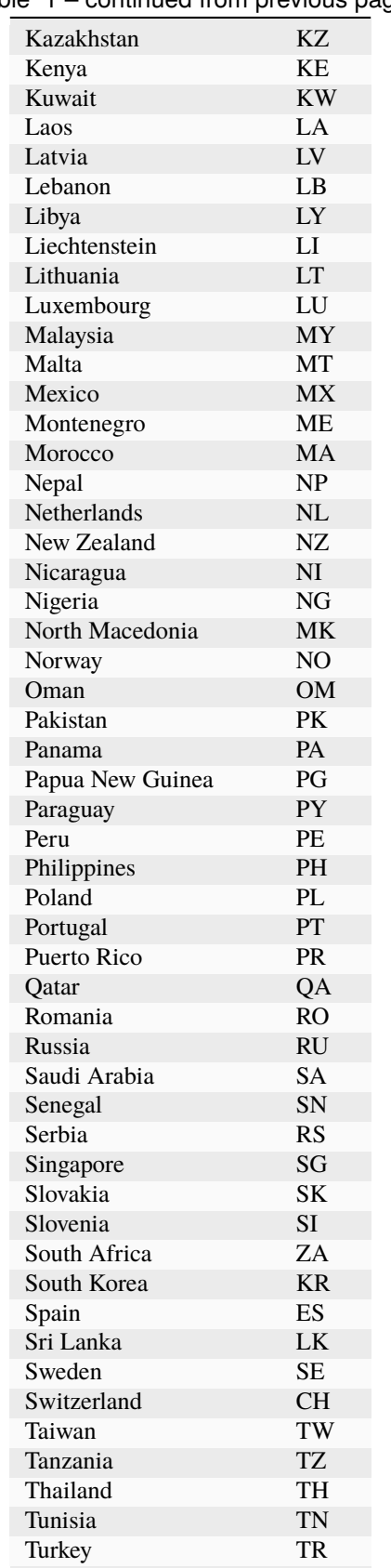

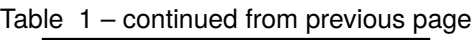

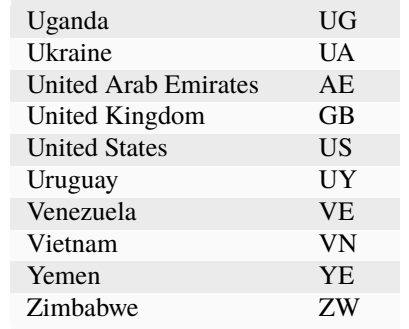

### Table 1 – continued from previous page

## **INDEX**

## <span id="page-54-0"></span>Symbols

\_\_init\_\_() (*ytmusicapi.YTMusic method*), [13](#page-16-2)

### A

add\_history\_item() (*ytmusicapi.YTMusic method*), [37](#page-40-3)

add\_playlist\_items() (*ytmusicapi.YTMusic method*), [41](#page-44-0)

## C

create\_playlist() (*ytmusicapi.YTMusic method*), [40](#page-43-0)

## D.

delete\_playlist() (*ytmusicapi.YTMusic method*), [41](#page-44-0) delete\_upload\_entity() (*ytmusicapi.YTMusic method*), [44](#page-47-0)

## E

edit\_playlist() (*ytmusicapi.YTMusic method*), [41](#page-44-0) edit\_song\_library\_status() (*ytmusicapi.YTMusic method*), [38](#page-41-1)

## G

get\_album() (*ytmusicapi.YTMusic method*), [22](#page-25-2) get\_album\_browse\_id() (*ytmusicapi.YTMusic method*), [23](#page-26-0) get\_artist() (*ytmusicapi.YTMusic method*), [20](#page-23-1) get\_artist\_albums() (*ytmusicapi.YTMusic method*), [22](#page-25-2) get\_charts() (*ytmusicapi.YTMusic method*), [32](#page-35-0) get\_episode() (*ytmusicapi.YTMusic method*), [42](#page-45-1) get\_history() (*ytmusicapi.YTMusic method*), [37](#page-40-3) get\_home() (*ytmusicapi.YTMusic method*), [19](#page-22-0) get\_library\_albums() (*ytmusicapi.YTMusic method*), [36](#page-39-2) get\_library\_artists() (*ytmusicapi.YTMusic method*), [36](#page-39-2) get\_library\_playlists() (*ytmusicapi.YTMusic method*), [35](#page-38-1) get\_library\_songs() (*ytmusicapi.YTMusic method*), [36](#page-39-2)

get\_library\_subscriptions() (*ytmusicapi.YTMusic method*), [37](#page-40-3) get\_library\_upload\_album() (*ytmusicapi.YTMusic method*), [44](#page-47-0) get\_library\_upload\_albums() (*ytmusicapi.YTMusic method*), [43](#page-46-0) get\_library\_upload\_artist() (*ytmusicapi.YTMusic method*), [43](#page-46-0) get\_library\_upload\_artists() (*ytmusicapi.YTMusic method*), [43](#page-46-0) get\_library\_upload\_songs() (*ytmusicapi.YTMusic method*), [42](#page-45-1) get\_liked\_songs() (*ytmusicapi.YTMusic method*), [37](#page-40-3) get\_lyrics() (*ytmusicapi.YTMusic method*), [30](#page-33-1) get\_mood\_categories() (*ytmusicapi.YTMusic method*), [31](#page-34-1) get\_mood\_playlists() (*ytmusicapi.YTMusic method*), [31](#page-34-1) get\_playlist() (*ytmusicapi.YTMusic method*), [39](#page-42-1) get\_podcast() (*ytmusicapi.YTMusic method*), [42](#page-45-1) get\_search\_suggestions() (*ytmusicapi.YTMusic method*), [17](#page-20-0) get\_song() (*ytmusicapi.YTMusic method*), [25](#page-28-1) get\_song\_related() (*ytmusicapi.YTMusic method*), [28](#page-31-0) get\_tasteprofile() (*ytmusicapi.YTMusic method*), [30](#page-33-1) get\_user() (*ytmusicapi.YTMusic method*), [23](#page-26-0) get\_user\_playlists() (*ytmusicapi.YTMusic method*), [24](#page-27-0) get\_watch\_playlist() (*ytmusicapi.YTMusic method*), [34](#page-37-0)

## R

rate\_playlist() (*ytmusicapi.YTMusic method*), [38](#page-41-1) rate\_song() (*ytmusicapi.YTMusic method*), [38](#page-41-1) remove\_history\_items() (*ytmusicapi.YTMusic method*), [37](#page-40-3) remove\_playlist\_items() (*ytmusicapi.YTMusic method*), [41](#page-44-0)

## S

search() (*ytmusicapi.YTMusic method*), [15](#page-18-1) set\_tasteprofile() (*ytmusicapi.YTMusic method*), [30](#page-33-1) setup() (*in module ytmusicapi*), [14](#page-17-1) setup\_oauth() (*in module ytmusicapi*), [14](#page-17-1) subscribe\_artists() (*ytmusicapi.YTMusic method*), [38](#page-41-1)

## U

unsubscribe\_artists() (*ytmusicapi.YTMusic method*), [38](#page-41-1) upload\_song() (*ytmusicapi.YTMusic method*), [44](#page-47-0)

## Y

YTMusic (*class in ytmusicapi*), [13](#page-16-2)